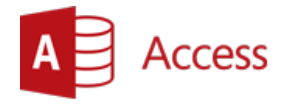

# **Kurs: Microsoft Access– podstawy programowania VBA**

 $\overline{a}$  ,  $\overline{a}$  ,  $\overline{a}$  ,

**Opis:** Kurs ma za zadanie zapoznanie uczestników z edytorem Visual Basic i podstawowymi konstrukcjami wykorzystywanymi przy budowaniu kodu VB. Dodatkowo, szkolenie ma pokazać jednakowe elementy środowiska VB dla wszystkich aplikacji pakietu Office.

### **Czas:** 16 godzin

**Wymagania wstępne:** Uczestnicy szkolenia powinni posiadać umiejętność poruszania się w programie Microsoft Access.

**Dla kogo:** Szkolenie przeznaczone jest dla wszystkich którzy pragną tworzyć bazy danych w środowisku Microsoft Access.

## **Moduł: Elementarne konstrukcje języka Basic (VBA01)**

### **1) Budowa edytora Visual Basic**

### **2) Podstawowe elementy języka**

- a. Zmienne, stałe, typy danych
- b. Instrukcje przypisania
- c. Użycie wbudowanych pól dialogowych
- d. Funkcje wbudowane w przykładach (obliczenia, przekształcenia tekstowe)

#### **3) Sterowanie przebiegiem programu, podejmowanie decyzji**

- a. Instrukcja If
- b. Instrukcja Select Case

#### **4) Powtarzanie czynności, pętle**

- a. Liczone
- b. Logiczne
- c. Wczesne opuszczanie pętli
- d. Zagnieżdżenie pętli

#### **5) Wykorzystanie tablic**

- a. Deklaracja, tablice statyczne i dynamiczne
- b. Tablice i pętle
- c. Błędy w tablicach
- d. Przykłady wykorzystania
	- i) Wyszukiwanie wartości
	- ii) Sortowanie

#### **6) Operacje dyskowe**

- a. Tworzenie pliku sekwencyjnego
- b. Operacje: zapis, odczyt

## **Moduł: Błędy w programach (VBA02)**

**1) Rodzaje błędów**

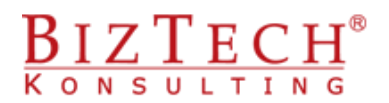

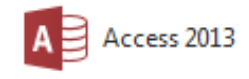

- **2) Tryb przerwania, analiza kodu**
- **3) Obsługa błędów wykonania**
- **4) Tabela kodów błędów**

## **Moduł: Podstawowe zastosowania Visual Basic w Microsoft Access (VBAAC01)**

 $\overline{a}$  , and the contribution of the contribution of the contribution of the contribution of the contribution of the contribution of the contribution of the contribution of the contribution of the contribution of the co

### **1) Budowanie makr**

- a. Wykorzystanie w formularzach i raportach
- b. Konwersja do postaci kodu VB
- c. "Dynamiczne" makra, dostosowanie kodu do własnych potrzeb

## **Moduł: Zdarzenia (VBAAC02)**

- **1) Pojęcie i specyfika programowania zdarzeniowego**
	- a. Programowanie zdarzeń formantów formularzy
	- b. Zdarzenia raportów
	- c. Przykłady wykorzystania

## **Moduł: Funkcje użytkownika (VBAAC03)**

### **1) Wykorzystanie własnych funkcji na poziomie kwerend, formularzy i raportów**

- a. Przykłady specyficznego przetwarzania danych
- b. Funkcje do kontroli niestandardowych typów danych